#### LASSO Clássico e Bayesiano

#### Kévin Allan Sales Rodrigues

kevin.asr@outlook.com

Universidade de S˜ao Paulo IMF - Instituto de Matemática e Estatística Programa de Pós-Graduação em Estatística

31 de outubro de 2018

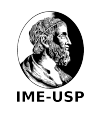

# <span id="page-1-0"></span>Sumário

#### 1 Introdução

- [Modelo Linear](#page-5-0)
- LASSO Clássico
- 4 [Escolhendo o Valor de](#page-14-0) *λ*
- Inferência no LASSO
- [LASSO no R](#page-23-0)
- 7 [Abordagem Bayesiana: BLASSO, the Bayesian LASSO](#page-30-0) **• [Amostrador de Gibbs](#page-38-0)** [Escolhendo o](#page-39-0) *λ*

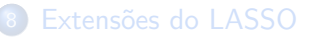

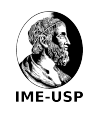

#### O que significa LASSO?

Least Absolute Shrinkage and Selection Operator.

Em tradução livre, significa operador de seleção e redução de variáveis/coeficientes via norma  $L_1$ .

O Lasso foi proposto por Tibshirani (1996, JRSS) e sua vers˜ao bayesiana foi descrita e aprofundada em Park e Casella (2008, JASA).

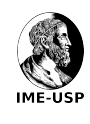

#### Os Autores do LASSO e do BLASSO

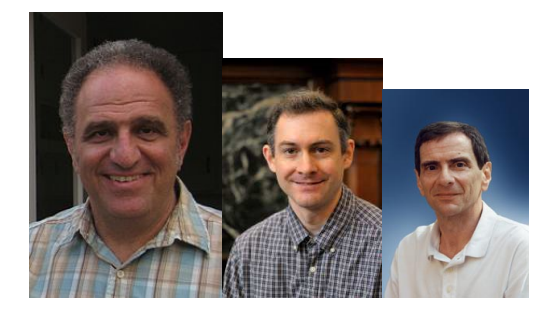

Figura: Tibshirani (LASSO), Park (BLASSO) e Casella (BLASSO).

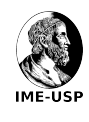

Porque utilizar o LASSO?

- Pode ser usado quando p *>* n (alta dimensionalidade);
- Pode estimar alguns *β*<sup>j</sup> como 0;
- $\bullet$  Evita a associação espúria;
- $\bullet$  É um método parcimonioso;
- **•** Predição: diminui a variância e aumenta viés.

Obs: as estimativas do LASSO n˜ao s˜ao invariantes por escala, por isso as covariáveis, **X**, devem ser padronizadas antes de usar o LASSO.

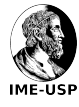

# <span id="page-5-0"></span>Sumário

#### **Introdução**

- 2 [Modelo Linear](#page-5-0)
- LASSO Clássico
- 4 [Escolhendo o Valor de](#page-14-0) *λ*
- Inferência no LASSO
- [LASSO no R](#page-23-0)
- 7 [Abordagem Bayesiana: BLASSO, the Bayesian LASSO](#page-30-0) **• [Amostrador de Gibbs](#page-38-0)** [Escolhendo o](#page-39-0) *λ*

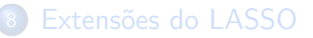

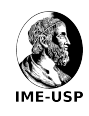

O modelo de regressão linear é dado pela Equação [\(1\)](#page-6-0),

$$
Y_i = \beta_0 + \beta_1 X_{1i} + \dots + \beta_p X_{pi} + \epsilon_i, \ i = 1, 2, ..., n
$$
 (1)

em que  $Y_i$  é a i-ésima variável resposta,  $\beta_0$  é o intercepto do modelo,  $\beta_j, \ j=1,\ldots, p$  é o parâmetro associado à j-ésima covariável,  $X_{ii}, i = 1, \ldots, p, i = 1, \ldots, n$  é a j-ésima covariável da i-ésima observação. e  $\epsilon_i$  é o erro associado à i-ésima observação.

<span id="page-6-0"></span>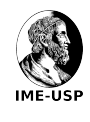

Podemos expressar o modelo de forma mais compacta, como:

$$
\bm{Y} = \bm{X}\bm{\beta} + \bm{\epsilon},
$$

em que,  $\boldsymbol{Y}_{n\times 1}=(Y_1,Y_2,\ldots,Y_n)^\top,\ \boldsymbol{X}_{n\times (p+1)}=(\boldsymbol{X}_1^\top,\boldsymbol{X}_2^\top,\ldots,\boldsymbol{X}_n^\top)^\top,$  $\bm{X}_k = (1, X_{1k}, \ldots, X_{pk}), \ \bm{\beta}_{(p+1) \times 1} = (\beta_0, \beta_1, \ldots, \beta_p)^\top$  e  $\bm{\epsilon}_{n\times 1}=(\epsilon_1,\epsilon_2,\ldots,\epsilon_n)^\top.$  Uma suposição comumente utilizada é que vale  $\epsilon \sim \mathsf{N}(\mathbf{0}, \mathbf{I}_n \sigma^2).$ 

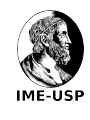

#### Modelo Linear

O ajuste do modelo linear via mínimos quadrados é dado pela solução do problema

$$
\hat{\boldsymbol{\beta}} = \arg\min_{\boldsymbol{\beta}} \sum_{i=1}^{n} (Y_i - \boldsymbol{X}_i \boldsymbol{\beta})^2,
$$

se  $p + 1 \leq n$  então a matriz **X** terá posto culuna completo, consequentemente  $\bm{X}^\top\bm{X}$  tem posto completo e sua inversa existe. Então obtemos a conhecida solução de mínimos quadrados

$$
\hat{\boldsymbol{\beta}} = \left(\boldsymbol{X}^{\top} \boldsymbol{X}\right)^{-1} \boldsymbol{X}^{\top} \boldsymbol{Y},
$$

mas perceba que a solução só é única se  $p \le n$ , caso contrário a solução de mínimos quadrados não será única. Isto é, quando temos dados em que  $p + 1 > n$  não temos como ajustar todos os modelos (no sentido de obter ajuste único para cada modelo) pois nem sempre existirá a inversa de  $\boldsymbol{X}^\top \boldsymbol{X}$  . **IME-USP** 

# <span id="page-9-0"></span>Sumário

#### **Introdução**

- **[Modelo Linear](#page-5-0)**
- 3 LASSO Clássico
	- 4 [Escolhendo o Valor de](#page-14-0) *λ*
	- Inferência no LASSO
- [LASSO no R](#page-23-0)
- 7 [Abordagem Bayesiana: BLASSO, the Bayesian LASSO](#page-30-0) **• [Amostrador de Gibbs](#page-38-0)** [Escolhendo o](#page-39-0) *λ*

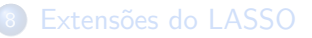

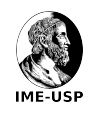

O estimador via LASSO no contexto da regressão linear é dado pela resolução do problema

$$
\hat{\boldsymbol{\beta}}_L = \arg\min_{\boldsymbol{\beta}} \left( \sum_{i=1}^n (Y_i - \mathbf{X}_i \boldsymbol{\beta})^2 + \lambda \sum_{j=1}^p |\beta_j| \right), \lambda \ge 0 \text{ (fixo)}, \quad (2)
$$

ou equivalentemente, por

$$
\hat{\boldsymbol{\beta}}_L = \arg\min_{\boldsymbol{\beta}} \left( \sum_{i=1}^n (Y_i - \boldsymbol{X}_i \boldsymbol{\beta})^2 \right) \text{ restricto a } \sum_{j=1}^p |\beta_j| \leq s, s \geq 0. \quad (3)
$$

<span id="page-10-1"></span><span id="page-10-0"></span>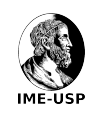

O que ocorre no estimador se na Equac¸˜ao [\(2\)](#page-10-0) *λ* = 0 e se *λ* → ∞ ?

O que ocorre no estimador se na Equação [\(3\)](#page-10-1)  $s=0$  e se  $s\geq\sum_{j=1}^p\hat{\beta}_j$  $(\hat{\beta}_j, \ j=1,\ldots, p$  são os estimadores de mínimos quadrados) ?

Ent˜ao como escolher o valor de *λ* ?

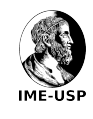

 $\mathrm O$  estimador via Ridge regression,  $\hat{\boldsymbol{\beta}}_{\boldsymbol{R}^{\boldsymbol{}}},$  é dado por

$$
\hat{\boldsymbol{\beta}}_R = \arg\min_{\boldsymbol{\beta}} \left( \sum_{i=1}^n (Y_i - \mathbf{X}_i \boldsymbol{\beta})^2 + \eta \sum_{j=1}^p (\beta_j)^2 \right), \eta \ge 0 \text{ (fixo)}, \qquad (4)
$$

ou equivalentemente, por

$$
\hat{\beta}_R = \arg\min_{\beta} \left( \sum_{i=1}^n (Y_i - \mathbf{X}_i \beta)^2 \right) \text{ restricto à } \sum_{j=1}^p (\beta_j)^2 \le r, r \ge 0. \tag{5}
$$

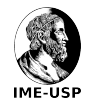

# LASSO e Ridge Regression

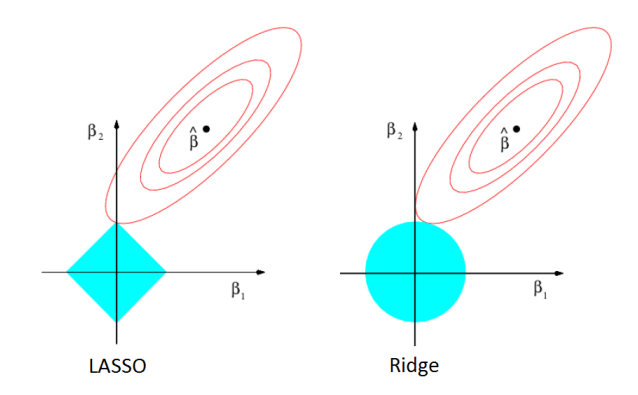

Figura: Esquema gráfico do LASSO e Ridge regression no caso em que existem apenas duas variáveis explicativas.

Fonte: Hastie, Tibshirani e Friedman (2008) (com adaptações).

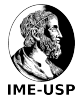

# <span id="page-14-0"></span>Sumário

#### **Introdução**

- [Modelo Linear](#page-5-0)
- LASSO Clássico
- 4 [Escolhendo o Valor de](#page-14-0) *λ*
	- Inferência no LASSO
- [LASSO no R](#page-23-0)
- 7 [Abordagem Bayesiana: BLASSO, the Bayesian LASSO](#page-30-0) **• [Amostrador de Gibbs](#page-38-0)** [Escolhendo o](#page-39-0) *λ*

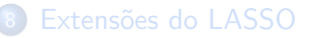

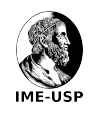

Escolher um bom valor de  $\lambda$  é fundamental para que o método funcione adequadamente, um modo de escolher o valor de  $\lambda$  é a validacão cruzada que é um método bastante fácil de entender e de implementar.

Basicamente dividiremos, aleatoriamente, a amostra em k partes iguais ou pelo menos aproximadamente iguais. Escolheremos a primeira parte para ser os dados de "validação" e as demais para ser dados de "treinamento", ajustaremos o LASSO com  $\lambda = \lambda_0$  aos dados de "treinamento" e usaremos esse modelo para tentar prever os dados de "validação", então calcularemos o erro de predição. Repetiremos esse mesmo procedimento mais  $k - 1$  vezes para as outras partes restantes. Após terminar as k iterações teremos k erros de predição, calcularemos a média dos k erros de predição. Esse procedimento será feito para vários valores  $\lambda_0$  distintos. escolheremos o valor  $\lambda_0$  que minimize o erros de predição médio.

16 / 51

IME-USP

Tibshirani (1996) recomenda  $k = 5$  ou  $k = 10$ , mas naturalmente quaisquer valores inteiros entre cinco e dez podem ser usados, não há uma regra para escolha de  $k$ . Claro que o número de observações deve ser "suficientemente grande" para ser divido entre as  $k$  partes.

E importante salientar que este método de escolha do valor de  $\lambda$  não depende do conhecimento do número de parâmetros ("graus de liberdade") do modelo e também não depende de uma estimativa do parâmetro de escala do modelo. Embora na situação tradicional em que se usa o estimador de mínimos quadrados o número de parâmetros do modelo ajustado esteja bem definido e seja fácil achar uma estimativa para o parâmetro de escala, no caso do LASSO isso não é trivial, pois  $\lambda$ também é uma quantidade que tem impacto no ajuste do modelo (embora  $\lambda$  não apareça de forma explícita no modelo ajustado). Logo esse método é proposto por Tibshirani pora contornar esses problemas. IME-USP

O erro de predição relacionado à  $\lambda_0$  é dado por

$$
EP_{\lambda_0}=\frac{1}{n}\sum_{i=1}^k n_iEQM_i,
$$

em que  $n_i$  é o número de observações da i-ésima parte dos dados e

$$
EQM_i = \frac{1}{n_i}\sum_{j=1}^{n_i}(Y_j - \hat{Y}_j)^2,
$$

ou seja. EQM<sub>i</sub> é o erro quadrático médio quando usamos a i-ésima parte dos dados como "validação" e o erro de predição é simplesmente uma média ponderada dos EQM's. Essa é a quantidade que nos guiará na escolha do valor de  $\lambda$ , quanto menor o erro de predição, mais adequado  $\acute{\text{e}}$  o valor de  $\lambda$ .

18 / 51

**IME-USP** 

Em geral não se utiliza o valor de  $\lambda$  que minimiza o erro de predição, em vez disso se utiliza o maior valor de λ cujo erro de predicão esteja a um desvio padrão do erro de predicão associado ao valor de λ que minimiza o erro de predição. Tibshirani (1996) argumenta que como nós não conhecemos a real forma da curva do erro de predição em termos do valor de λ (afinal temos apenas uma curva aleatória, pois a validação cruzada seleciona aleatoriamente quais observações pertencerão a dada parte dos dados) devemos escolher o valor de *λ* como definido anteriormente, favorecendo um valor de *λ* maior e consequentemente um modelo mais simples (menos parâmetros).

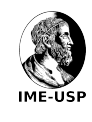

# <span id="page-19-0"></span>Sumário

- **Introdução**
- [Modelo Linear](#page-5-0)
- LASSO Clássico
- 4 [Escolhendo o Valor de](#page-14-0) *λ*
- 5 Inferência no LASSO
- [LASSO no R](#page-23-0)
- 7 [Abordagem Bayesiana: BLASSO, the Bayesian LASSO](#page-30-0) **• [Amostrador de Gibbs](#page-38-0)** 
	- [Escolhendo o](#page-39-0) *λ*

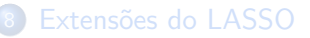

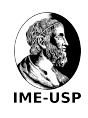

A inferência no LASSO ainda é um tópico de pesquisa aberto. O tópico de pesquisa que engloba esse tipo de problema se chama "inferência após selecão de variáveis". A razão para o surgimento desta área é que ao selecionarmos as covariáveis do modelo estamos influenciando outras coisas, como o valor-P.

Por exemplo, suponha que temos uma variável resposta e cinco mil variáveis explicativas. Vamos ajustar todos os modelos lineares simples possíveis. Então encontramos uma variável explicativa cuja estimativa do parâmetro associado a ela tenha valor-P igual a 0,01. Será que de fato essa variável explicativa é realmente "importante" para o modelo? Ou há apenas uma associação espúria entre a variável explicativa e a variável resposta, já que é natural esperar que pelo menos uma das cinco mil variáveis terá forte correlação com a variável explicativa?

21 / 51

**IME-USP** 

Existem propostas para a inferência após a aplicação do LASSO, para mais detalhes veja Tibshirani (2015) e Lee et al. (2016). Um pacote também foi desenvolvido para este fim, selectiveInference, veja Tibshirani et al. (2017) para mais detalhes.

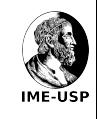

Após escolher um modelo  $\hat{M}$  baseado nos dados queremos testar uma hipótese  $H_0$ . Note que  $H_0$  é aleatória, pois  $H_0$  varia em função do modelo selecionado,  $\hat{M}$ , que por sua vez varia em função da amostra.

Neste contexto temos que controlar o erro seletivo do tipo 1 que é dado por

$$
P(T(\mathbf{Y}) \in R | \widehat{M}, \widehat{H}_0) \leq \alpha,
$$

em que a região de rejeição é dada pelo evento  $\{T(\mathbf{Y}) \in R\}$ .

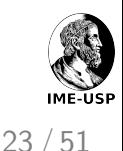

# <span id="page-23-0"></span>Sumário

- **Introdução**
- [Modelo Linear](#page-5-0)
- LASSO Clássico
- 4 [Escolhendo o Valor de](#page-14-0) *λ*
- 5 Inferência no LASSO
- 6 [LASSO no R](#page-23-0)
- 7 [Abordagem Bayesiana: BLASSO, the Bayesian LASSO](#page-30-0) **• [Amostrador de Gibbs](#page-38-0)** [Escolhendo o](#page-39-0) *λ*

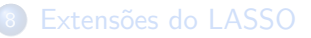

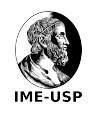

```
Software R (R Core Team, 2018).
Pacotes:
```
- **o** glmnet, ajusta MLGs com o LASSO (ridge regression também).
- **o** monomvn, oferece ajuste com LASSO, BLASSO, Ridge reg., LAR, entre outros.
- selectiveInference, dá suporte para realizar inferência em modelos em que o LASSO foi aplicado.

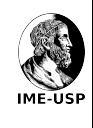

Para usar o LASSO no R usaremos o pacote *glmnet* que permite o ajuste de modelos lineares, modelos lineares generalizados, modelos de Cox (modelo semi-paramétrico) via LASSO ridge regression e outras penalizações. Nesta seção aplicaremos o LASSO no contexto de modelo linear.

Utilizaremos o conjunto de dados chamado Hitters do pacote ISLR do R. Esse conjunto de dados contém 263 observações sobre jogadores de baseball e 20 variáveis. Ajustaremos um modelo de regressão linear via LASSO aos dados, mas antes excluiremos observações com dados faltantes. O nosso objetivo é modelar a variável resposta salário anual dos jogadores por meio do LASSO. Neste caso temos um total de 19 variáveis explicativas.

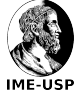

## Um exemplo no R

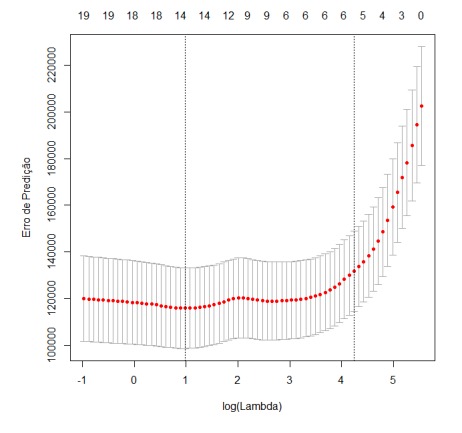

Figura: Gráfico da validação cruzada com  $k = 10$  para o conjunto de dado Hitters na escala logarítmica. Com retas verticais no ponto  $\lambda = 2,674375$ que minimiza o erro de predição e o ponto a um desvio padrão a mais de distância  $\lambda = 69,40069$ .

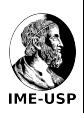

27

## Um exemplo no R

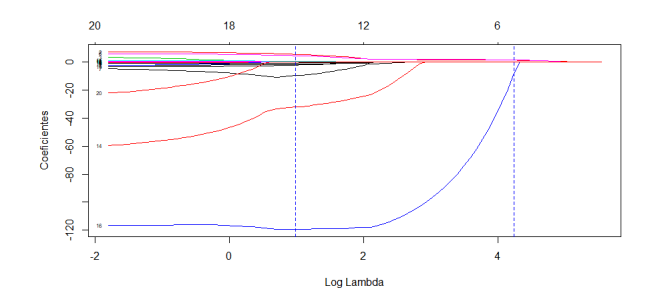

Figura: Gr´afico da estimativa dos parˆametros via LASSO `a medida que *λ* varia na escala logarítmica para o conjunto de dados Hitters. Com retas verticais no ponto  $\lambda = 2,674375$  que minimiza o erro de predição e o ponto a um desvio padrão a mais de distância  $λ = 69,40069$ .

28

IME-USP

Tabela: Estimativas dos parâmetros do modelo ajustado via LASSO com  $\lambda = 69,40069.$ 

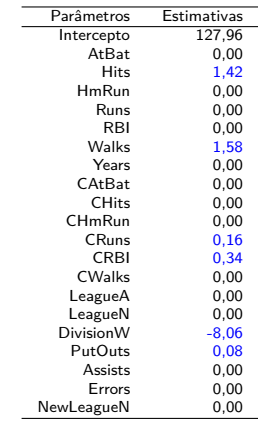

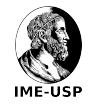

```
library(ISLR)
summary(Hitters)
```

```
Hitters = na.omit(Hitters)
with(Hitters,sum(is.na(Salary)))
```

```
library(glmnet) #carregando pacote
x = model.matrix(Salary˜.-1,data=Hitters) #definindo matriz X
y = Hitters$Salary #definindo variável resposta
```

```
modelo = glmnet(x,y) #ajustando o modelo via LASSO
valCruz = cv.glmnet(x,y, nfolds=10) #validação cruzada para escolher lambda
```
plot(valCruz) #gráfico da validação cruzada

```
coef(valCruz) #extraindo coeficientes
```
plot(modelo) #gráfico para checar o que acontece com as estimativas quando lambda aumenta

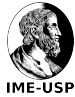

# <span id="page-30-0"></span>Sumário

- **Introdução**
- [Modelo Linear](#page-5-0)
- LASSO Clássico
- 4 [Escolhendo o Valor de](#page-14-0) *λ*
- Inferência no LASSO

#### [LASSO no R](#page-23-0)

7 [Abordagem Bayesiana: BLASSO, the Bayesian LASSO](#page-30-0) **• [Amostrador de Gibbs](#page-38-0)** [Escolhendo o](#page-39-0) *λ*

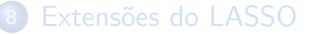

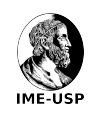

$$
\textbf{y} = \mu \textbf{1}_n + \textbf{X} \boldsymbol{\beta} + \boldsymbol{\epsilon}
$$

em que  $y_{n\times 1}$  é o vetor com as variáveis resposta,  $X_{n\times p}$  é a matriz com as variáveis explicativas (já padronizadas), *μ* é a média geral,  $β_{p\times 1}$  é o vetor de parâmetros angulares e  $\epsilon_{n\times 1}$  é o vetor com as fontes de variação.

Sejam  $\hat{\boldsymbol{\beta}}$  o estimador de mínimos quadrados e  $\tilde{\mathbf{y}} = \mathbf{y} - \mu \mathbf{1}_n$ .

$$
\hat{\boldsymbol{\beta}} = \argmin_{\boldsymbol{\beta}} \left( \tilde{\textbf{y}} - \textbf{X} \boldsymbol{\beta} \right)^\top \left( \tilde{\textbf{y}} - \textbf{X} \boldsymbol{\beta} \right)
$$

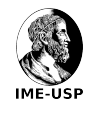

# BLASSO: LASSO Bayesiano

Tibshirani (1996) notou que a estimativa do LASSO pode ser vista como a √ moda a posteriori quando os  $\beta_j|\sigma^2$  têm distribuição Laplace $(0,\sqrt{\sigma^2}/\lambda)$ independentes, isto é,

$$
\pi\left(\beta|\sigma^2\right) = \prod_{j=1}^p \frac{\lambda}{2\sqrt{\sigma^2}} \exp\left(-\frac{\lambda|\beta_j|}{\sqrt{\sigma^2}}\right) = \frac{\lambda^p}{2^p\sqrt{\sigma^2}^p} \exp\left(-\frac{\lambda}{\sqrt{\sigma^2}} \sum_{j=1}^p |\beta_j|\right).
$$

Obs: condicionar a  $\sigma^2$  é importante, pois garante que a posteriori  $\pi$   $(\boldsymbol{\beta}, \sigma^2 | \tilde{\textbf{y}})$  será unimodal.

Se a posteriori não fosse unimodal qual seria a moda a posteriori?

Outra consequência da falta de unimodalidade é a lenta convergência do amostrador de Gibbs.

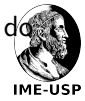

## Consequência de não condionar a distribuição de β

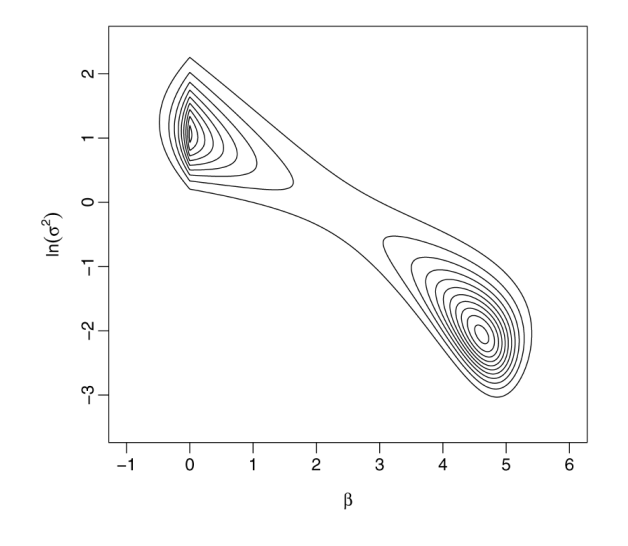

Figura: Fonte: Park e Casella (2008).

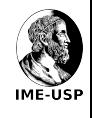

Park e Casella (2008) propuseram o amostrador de Gibbs partindo da representação da Laplace pela mistura na escala da normal (com densidade exponencial), ou seja,

$$
\frac{a}{2}e^{-a|z|} = \int_0^{+\infty} \frac{1}{\sqrt{2\pi s}} e^{-z^2/(2s)} \frac{a^2}{2} e^{-a^2 s/2} ds, \ a > 0.
$$
 (6)  
Perceba que  $Z|S = s \sim N(0, s) e S \sim \text{Exp}(a^2/2).$ 

<span id="page-34-0"></span>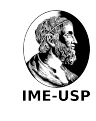

A estrutura hierárquica do modelo é dada por

$$
\mathbf{y}|\mu, \mathbf{X}, \beta, \sigma^2 \sim N_p \left(\mu \mathbf{1}_n + \mathbf{X}\beta, \sigma^2 \mathbf{I}_n\right),
$$

$$
\beta|\sigma^2, \tau_1^2, \dots, \tau_p^2 \sim N_p \left(\mathbf{0}_p, \sigma^2 \mathbf{D}_\tau\right), \mathbf{D}_\tau = \text{diag}\left(\tau_1^2, \dots, \tau_p^2\right)
$$

$$
\sigma^2 \sim \pi \left(\sigma^2\right) \perp \tau_j^2 \stackrel{iid}{\sim} \text{Exp}\left(\frac{\lambda^2}{2}\right)
$$

Note que para obter a distribuição de  $\beta|\sigma^2$  basta integrar o produto de  $N_p\left(\bm{0}_p,\sigma^2\bm{D}_{\tau}\right)$  por  $\prod_{j=1}^p \textsf{Exp}\left(\frac{\lambda^2}{2}\right)$  $\left(\frac{\lambda^2}{2}\right)$  em relação a  $\tau_1^2,\ldots,\tau_p^2.$ 

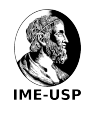

#### BLASSO: LASSO Bayesiano

$$
\pi\left(\beta|\sigma^2\right) = \int \prod_{j=1}^p \frac{1}{\sqrt{2\pi\sigma^2\tau_j^2}} \exp\left(-\frac{\beta_j^2}{2\sigma^2\tau_j^2}\right) \prod_{j=1}^p \frac{\lambda^2}{2} \exp\left(-\tau_j^2 \frac{\lambda^2}{2}\right) d\tau
$$

$$
\pi\left(\beta|\sigma^2\right) = \prod_{j=1}^p \int_0^\infty \frac{1}{\sqrt{2\pi\sigma^2\tau_j^2}} \exp\left(-\frac{\beta_j^2}{2\sigma^2\tau_j^2}\right) \frac{\lambda^2}{2} \exp\left(-\tau_j^2 \frac{\lambda^2}{2}\right) d\tau_j^2,
$$

Perceba que em cada integral podemos usar [\(6\)](#page-34-0) com  $\beta_j|\sigma^2,\tau_j^2=\tau_j^*\sim \mathsf{N}(0,\sigma^2\tau_j^2)$  e  $\tau_j^2\sim \mathsf{Exp}(\lambda^2/2).$ 

$$
\pi\left(\beta|\sigma^2\right) = \prod_{j=1}^p \frac{\lambda}{2\sqrt{\sigma^2}} \exp\left(-\frac{\lambda}{\sqrt{\sigma^2}}|\beta_j|\right).
$$

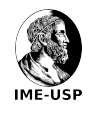

Note que

$$
\ln \left( \pi \left( \beta | \sigma^2, \tilde{\mathbf{y}} \right) \right) = \ln \left( f \left( \tilde{\mathbf{y}} | \beta, \sigma^2 \right) \right) + \ln \left( \pi \left( \beta | \sigma^2 \right) \right) + C
$$
  

$$
\ln \left( \pi \left( \beta | \sigma^2, \tilde{\mathbf{y}} \right) \right) = -\frac{1}{2\sigma^2} \sum_{i=1}^n \left( \tilde{\mathbf{y}} - \mathbf{x}_i^\top \beta \right)^2 - \frac{\lambda}{\sqrt{\sigma^2}} \sum_{j=1}^p |\beta_j| + C,
$$

queremos maximizar a posteriori para encontrar a moda, logo

$$
\beta_{BLASSO} = \underset{\beta}{\arg \min} \sum_{i=1}^{n} \left(\tilde{\mathbf{y}} - \mathbf{x}_i^{\top} \boldsymbol{\beta}\right)^2 + 2\sqrt{\sigma^2} \lambda \sum_{j=1}^{p} |\beta_j|.
$$

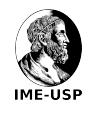

# <span id="page-38-0"></span>Distribuição dos Parâmetros a Posteriori  $(\pi \left( \sigma^2 \right) = 1/\sigma^2)$

$$
\boldsymbol{\beta}|\tilde{\mathbf{y}} \sim N\left(\boldsymbol{A}^{-1}\boldsymbol{X}^{\top}\tilde{\mathbf{y}}, \sigma^2\boldsymbol{A}^{-1}\right), \ \boldsymbol{A} = \boldsymbol{X}^{\top}\boldsymbol{X} + \boldsymbol{D}_{\tau}^{-1}
$$

$$
\sigma^2 |\tilde{\mathbf{y}} \sim GI(a, b), \ a = \frac{n+p-1}{2} \text{ e } b = \frac{1}{2} \sum_{i=1}^n (\tilde{y}_i - \mathbf{x}_i^\top \boldsymbol{\beta})^2 + \frac{1}{2} \boldsymbol{\beta}^\top \mathbf{D}_\tau^{-1} \boldsymbol{\beta}
$$

$$
\frac{1}{\tau_j^2} | \tilde{\mathbf{y}} \stackrel{ciid}{\sim} \mathsf{NI}(\mu', \lambda') , \mu' = \sqrt{\frac{\lambda^2 \sigma^2}{\beta_j^2}} e \lambda' = \lambda^2,
$$

cuja densidade é dada por

$$
f(w)=\sqrt{\frac{\lambda'}{2\pi}}w^{-3/2}\exp\left[-\frac{\lambda'(w-\mu')^2}{2(\mu')^2w}\right], w>0
$$

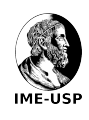

<span id="page-39-0"></span>Existem duas abordagens propostas para "escolher o *λ*"

- Usar Bayes empírico via máxima verossimilhança marginal (algoritmo MCEM);
- Atribuir uma priori gama "não informativa" para λ<sup>2</sup> (não λ !)  $\acute{\mathrm{E}}$  interessante atribuir priori gama para  $\lambda^2$  devido a conjugação resultante.

Obs: não usar priori imprópria como  $\pi\,(\lambda^2)=1/\lambda^2$ , pois isto acarreta posteriori imprópria.

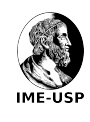

Casella (2001) propôs um algoritmo MCEM que complementa o amostrador de Gibbs e dá estimativas de máxima verossimilhanca dos hiperparâmetros.

$$
\lambda^{(k)} = \sqrt{\frac{2p}{\sum_{j=1}^p E_{\lambda^{(k-1)}} \left[ \tau_j^2 | \tilde{\mathbf{y}} \right]},
$$

em que o valor inicial (sugerido) é

$$
\lambda^{(0)} = p \sqrt{\hat{\sigma}_{MQ}^2} / \sum_{j=1}^p \left| \hat{\beta}_j^{MQ} \right|
$$

e a esperança condicional é substituída pela média do amostrador de Gibbs.

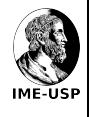

- · Em geral, os resultados provenientes do LASSO e do BLASSO são muito similares.
- · Embora o BLASSO seja computacionalmente intensivo ele é mais fácil de implementar e também tem a vantagem de gerar estimativas intervalares (e erro padrão) automaticamente durante o processo (afinal teremos as distribuições a posteriori dos parâmetro).
- o Não há como calcular os erros padrão analiticamente via LASSO (exceto aproximações analíticas). Por isso para obter os erros padrão e assim poder construir estimativas intervalares é necessário utilizar Bootstrap.
- Além das formas de escolher o  $\lambda$  no caso do LASSO (validacão cruzada, dentre outros) o BLASSO oferece mais duas formas de escolher o *λ*.

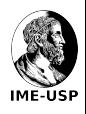

# <span id="page-42-0"></span>Sumário

- **Introdução**
- [Modelo Linear](#page-5-0)
- LASSO Clássico
- 4 [Escolhendo o Valor de](#page-14-0) *λ*
- Inferência no LASSO
- [LASSO no R](#page-23-0)
- 7 [Abordagem Bayesiana: BLASSO, the Bayesian LASSO](#page-30-0) **• [Amostrador de Gibbs](#page-38-0)** [Escolhendo o](#page-39-0) *λ*

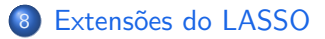

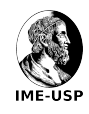

• Bridge Regression.

$$
\hat{\boldsymbol{\beta}}_{\mathsf{Bridge}} = \arg\min_{\boldsymbol{\beta}} \left[ (\boldsymbol{Y} - \boldsymbol{X}\boldsymbol{\beta})^{\top} (\boldsymbol{Y} - \boldsymbol{X}\boldsymbol{\beta}) + \lambda \sum_{j=1}^{p} |\beta_j|^q \right], \ \lambda \geq 0 \text{ (fixo)},
$$

priori adequada

$$
\pi\left(\beta|\sigma^2\right) \propto \prod_{j=1}^p \exp\left[-\lambda\left(|\beta_j|/\sqrt{\sigma^2}\right)^q\right],
$$

isto é, exponenciais potência estão fazendo o papel da exponencial dupla neste caso.

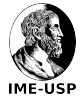

LASSO "Huberizado" (LASSO Robusto).

$$
\hat{\boldsymbol{\beta}}_H = \argmin_{\boldsymbol{\beta}} \left[ L(\boldsymbol{Y} - \boldsymbol{X}\boldsymbol{\beta}) + \lambda \sum_{j=1}^p |\beta_j| \right], \ \lambda \geq 0 \text{ (fixo)},
$$

em que  $L(\cdot)$  é uma função de perda do tipo Huber que é quadrática na vizinhança de zero e linear crescente fora da vizinhança de zero.

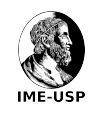

#### Usando os Pacotes monomvn e glmnet

```
# Carregando os pacotes
library(monomvn); library(lars); library(glmnet); library(miscTools)
data(diabetes); attach(diabetes)
# definindo o número de iterações discartadas (burn-in), número de amostras do mcmc e valores iniciais
burnin <- 500
iter < -1000initial.beta \leq rep(-500, dim(x2)[2]) # atribuindo um valor inicial extremo para todos os betas
initial.lambda2 <- 10 # atribuindo um valor inicial extremo para lambda (parâmetro de penalização)
initial.variance \leq 500 # atribuindo um valor inicial extremo para o parâmetro de variância
# Iniciando o amostrador de Gibbs
lasso \leq blasso(X = x2, # matriz de covariáveis 442 x 64
                y = y, # variáveis resposta of 442
                T = iter, # número de iterações
                beta = initial.beta,
                lambda2 = initial.lambda2,
                s2 = initial.variance)
                #rd = c(1, 1.78)) # hiperparˆametros sugeridos por Park e Casella (2008)
# extraindo valores de alguns parâmetros para visialização
coef.lasso <- as.data.frame(cbind(iter = seq(iter),
                              beta1 = 1asso\deltabeta\lceil, "b.1"],
                              beta2 = lasso$beta[, "b.2"],
                              variance = lasso$s2,
                              lambda.square = lasso$lambda2))
colMedians(coef.lasso[-seq(burnin), -1])
                                           1 ambda.square<br>0 3031814
#0.0000000 -172.3840906 2841.4410472
                                                                                                         IME-USP
```
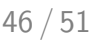

```
#############################lasso cl´assico
#Vamos comparar o LASSO (glmnet) com o BLASSO (monomvn)
fit.glmnet <- glmnet(as.matrix(x2), y,
                        lambda=cv.glmnet(as.matrix(x2), y)$lambda.1se)
coef.glmnet <- coef(fit.glmnet)
sum(coef.glmnet == 0)
#53
sum(colMedians(lasso$beta[-seq(burnin), ]) == 0)
#56
```
O LASSO atribuiu o valor zero para 53 parˆametros. E o BLASSO atribuiu o valor zero para 56 parâmetros.

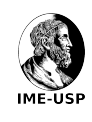

### Referências I

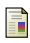

#### Casella, G. (2001).

Empirical Bayes gibbs sampling.

Bioinformatics, **20**, 3423-3430.

Friedman, J.; Hastie, T.; Tibshirani, R. (2010). Regularization Paths for Generalized Linear Models via Coordinate Descent . Journal of Statistical Software, **33**(1), 1-22.

Hastie, T.; Tibshirani, R.; Friedman, J. (2008).

The Elements of Statistical Learning: Data Mining, Inference, and Prediction 2ed . New York: Springer-Verlag.

Hastie, T.; Tibshirani, R.; Wainwright, M. (2015). Statistical Learning with Sparsity: The Lasso and Generalizations. Chapman & Hall/CRC.

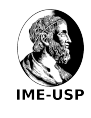

#### Referências II

James, G.; Witten, D; Hastie, T.; Tibshirani, R. (2014). An Introduction to Statistical Learning: With Applications in R, 2nd ed.. pringer Publishing Company.

Lee, J. D.; Sun, D. L.; Sun, Y.; Taylor, J. E. (2016). Exact post-selection inference, with application to the lasso The Annals of Statistics, **44**(3), 907-927.

#### Park, T.; Casella, G. (2008).

The Bayesian Lasso.

Journal of the American Statistical Association, **103**, 681-686.

#### R Core Team (2018).

R: A language and environment for statistical computing. R Foundation for Statistical Computing, Vienna, Austria. URL https://www.R-project.org/.

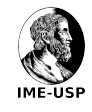

#### Taylor, J.; Tibshirani, R. J. (2015).

Statistical learning and selective inference.

Proceedings of the National Academy of Sciences. **112**(25), 7629-7634.

#### Tibshirani, R. (1996).

Regression Shrinkage and Selection via the LASSO. Journal of the Royal Statistical Society. Series B (Methodological), **58**, 267-288.

Tibshirani, R.; Tibshirani, R.; Taylor, J.; Loftus, J.; Reid, S. (2017). selectiveInference: Tools for Post-Selection Inference (R package version 1.2.4)  $url = <https://CRAN.R-project.org/package=selectiveInference>$ 

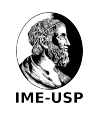

# Obrigado pela atenção!!!

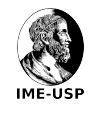